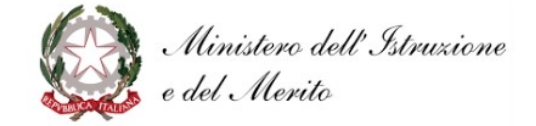

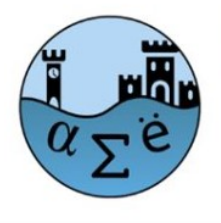

## ENTIFICO STATALE IGNAZIO VIAN

Liceo Scientifico - Liceo Classico - Liceo Linguistico Largo Cesare Pavese, 1 - 00062 Bracciano (RM) - tel. 06121122345/346 - fax 0699803881 cm RMPS33000X Sede Associata Via della Mainella, snc 00061 Anguillara Sabazia (RM) - Tel.fax 06/37894235 cm RMPS330022 E-mail: rmps33000x@istruzione.it Pec: rmps33000x@pec.istruzione.it Sito: www.liceovian.eduit cf. 80209830589

Circolare n. 121 del 23.10.2023 Ai docenti

 Al DSGA e al personale ATA Agli studenti valido come avviso alle famiglie Sito WEB

Sede di Bracciano

## **Oggetto: APP SOSTITUZIONE DOCENTI AGAV 2023-2024**

Si comunica a tutto il personale docente in servizio a Bracciano che, in continuità con quanto avvenuto negli anni passati, si rinnova l'utilizzo dell'App AGAV per la gestione della sostituzione dei docenti assenti. Si ricorda che **la sostituzione, per i docenti a disposizione indicati in orario con una D, è un ordine di servizio**.

L'uso dell'App consente a tutto il personale ATA, che ha accesso alla App, di monitorare l'eventuale mancata copertura nelle classi.

I collaboratori scolastici sono tenuti a permanere nelle aree loro assegnate e non possono abbandonare la postazione per verificare se il docente di disposizione abbia ricevuto la notifica di servizio; **è compito del docente, fino a pochi minuti prima della propria ora di disposizione, verificare se gli sia stata assegnata una classe per la copertura di un collega assente.**

Si ricorda che, qualora non ci siano sostituzioni assegnate, il docente è comunque tenuto alla reperibilità presso la sala docenti, nell'eventualità che si renda necessario il suo servizio.

Quotidianamente sarà possibile:

- **visionare** le sostituzione direttamente dalla SALA DOCENTI, dove tutti i PC hanno tra i PREFERITI l'accesso diretto al programma SOSTITUZIONE DOCENTI;

- **firmare** sullo stesso PC (o sulla propria device) la sostituzione mediante le credenziali dedicate al servizio consistenti in un codice PIN numerico.

Entrambe le operazioni potranno essere effettuate anche da un PC del Laboratorio di Informatica e da uno del Laboratorio Linguistico.

E' possibile scaricare gratuitamente dagli Store di Google o Apple la APP "Sostituzioni Docenti" per la visualizzazione delle supplenze giornaliere assegnate dalla vicepresidenza; coloro i quali per qualsiasi motivo non fossero in condizione di scaricare l'App sul proprio device o cellulare, potranno comunque accedere alla App dai PC in sala docenti e nei laboratori.

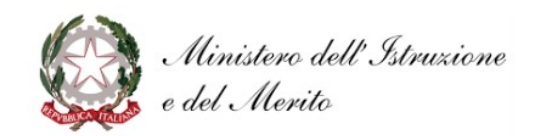

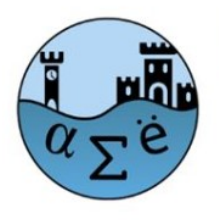

## NTIFICO STATALE IGNAZIO VIAN

Liceo Scientifico - Liceo Classico - Liceo Linguistico Largo Cesare Pavese, 1 - 00062 Bracciano (RM) - tel. 06121122345/346 - fax 0699803881 cm RMPS33000X Sede Associata Via della Mainella, snc 00061 Anguillara Sabazia (RM) - Tel.fax 06/37894235 cm RMPS330022 E-mail: rmps33000x@istruzione.it Pec: rmps33000x@pecistruzione.it Sito: www.liceovian.edu.it c.f. 80209830589

Per scaricare l'App basta andare su Google Play o sullo store iOS

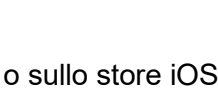

dal proprio smartphone e scrivere "Sostituzioni docenti" nella casella di ricerca. Cliccare quindi

sull'icona e poi su INSTALLA

Al primo avvio verrà richiesto il codice della scuola (uguale per tutti) e il codice PIN personale che ciascun docente già possiede o avrà ricevuto in formato cartaceo.

Dopo l'installazione, se lo smartphone è dotato di un gestore di notifiche, al fine di riceverle correttamente, come per qualsiasi altra applicazione, è necessario abilitarne la ricezione.

## **Si rammenta ai docenti che la convalida tramite PIN è indispensabile e non facoltativa.**

Il Dirigente Scolastico

 Prof.ssa Lucia Lolli Firma autografa sostituita a mezzo stampa ai sensi dell'art. 3 comma 2 del Dlgs 39/93